**Musik aufschreiben**

## **Ich male ein Lied – Komponieren mit dem** *Song Maker* **von Google**

Michael Bardenheier und Mila Hundertmark, Büro für Medienbildung

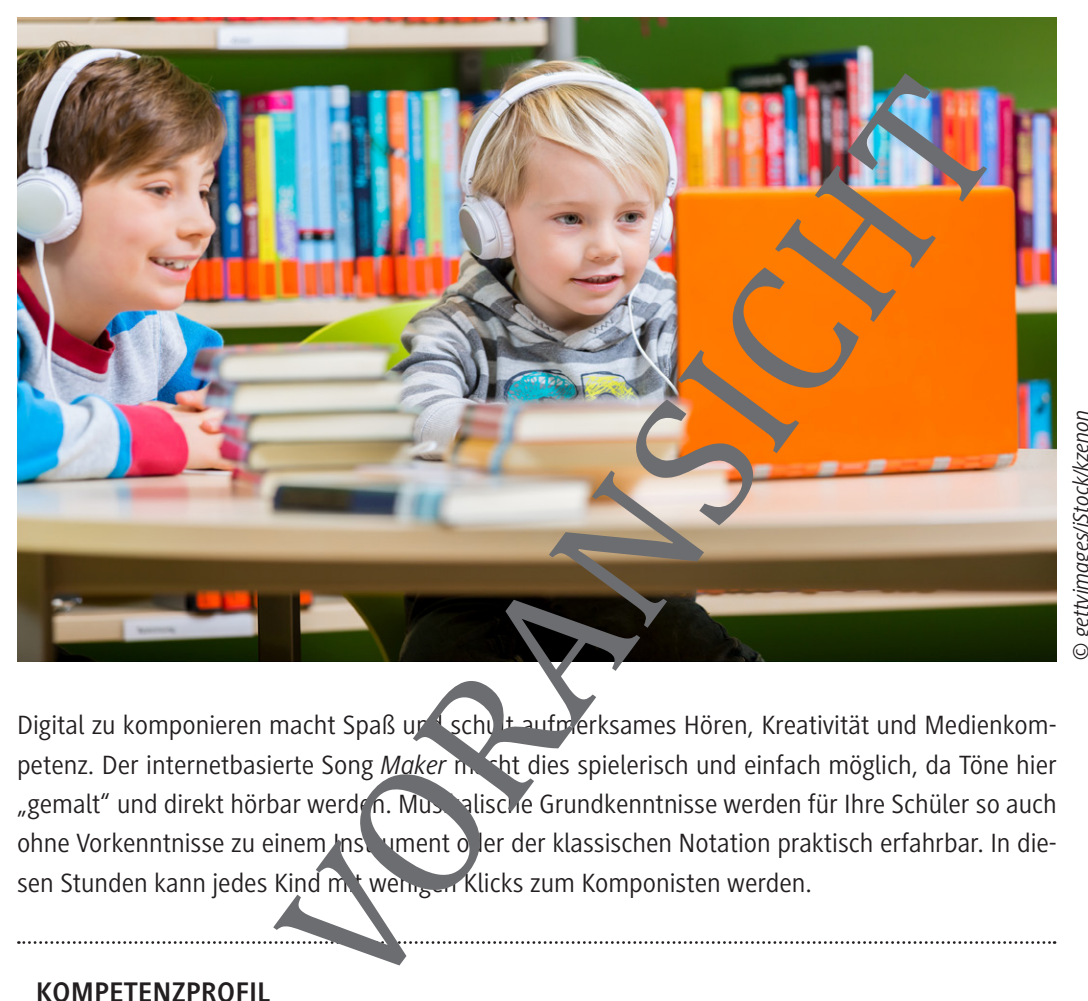

gettyimages/iStock/kzenon *© gettyimages/iStock/kzenon*

Digital zu komponieren macht Spaß und schult aufmerksames Hören, Kreativität und Medienkompetenz. Der internetbasierte Song *Maker* in shit dies spielerisch und einfach möglich, da Töne hier "gemalt" und direkt hörbar werden. Mustellische Grundkenntnisse werden für Ihre Schüler so auch ohne Vorkenntnisse zu einem Instrument oder der klassischen Notation praktisch erfahrbar. In diesen Stunden kann jedes Kind mit wenigen Klicks zum Komponisten werden.

#### **KOMPETENZPROFIL**

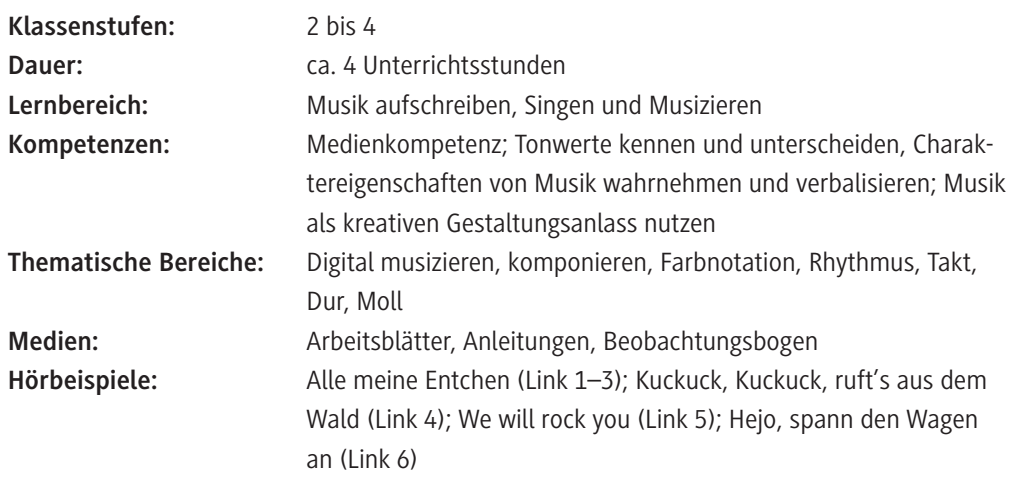

## **Stundenübersichten**

#### **Legende der Abkürzungen:**

AB: Arbeitsblatt; AL: Anleitung; LM: Lehrermaterial; TX: Text

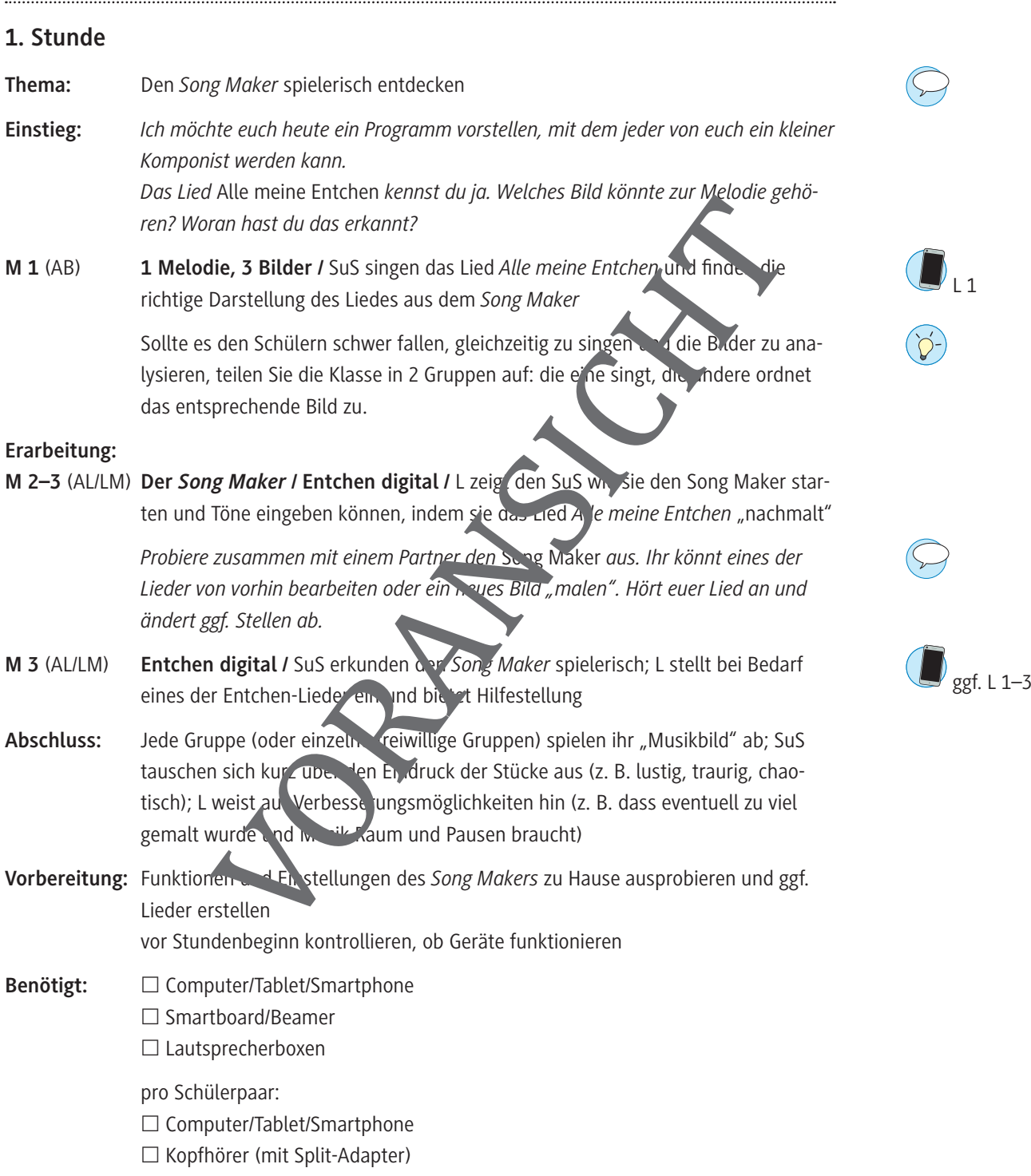

### **1 Melodie, 3 Bilder – Notation im "Song Maker" verstehen**

**Aufgabe**: Musik kann man singen und hören. Aber man kann sie auch  $\sqrt{d}$ (ඉදි aufschreiben oder aufmalen. Finde heraus, welches Bild zur Melodie gehört.

- a) Singt gemeinsam die erste Strophe des Liedes "Alle meine Entchen".
- b) Singt nur die ersten 2 Zeilen. Schau dir beim Singen die 3 Bilder an. Welches Bild gehört zur Melodie? Kreuze an.

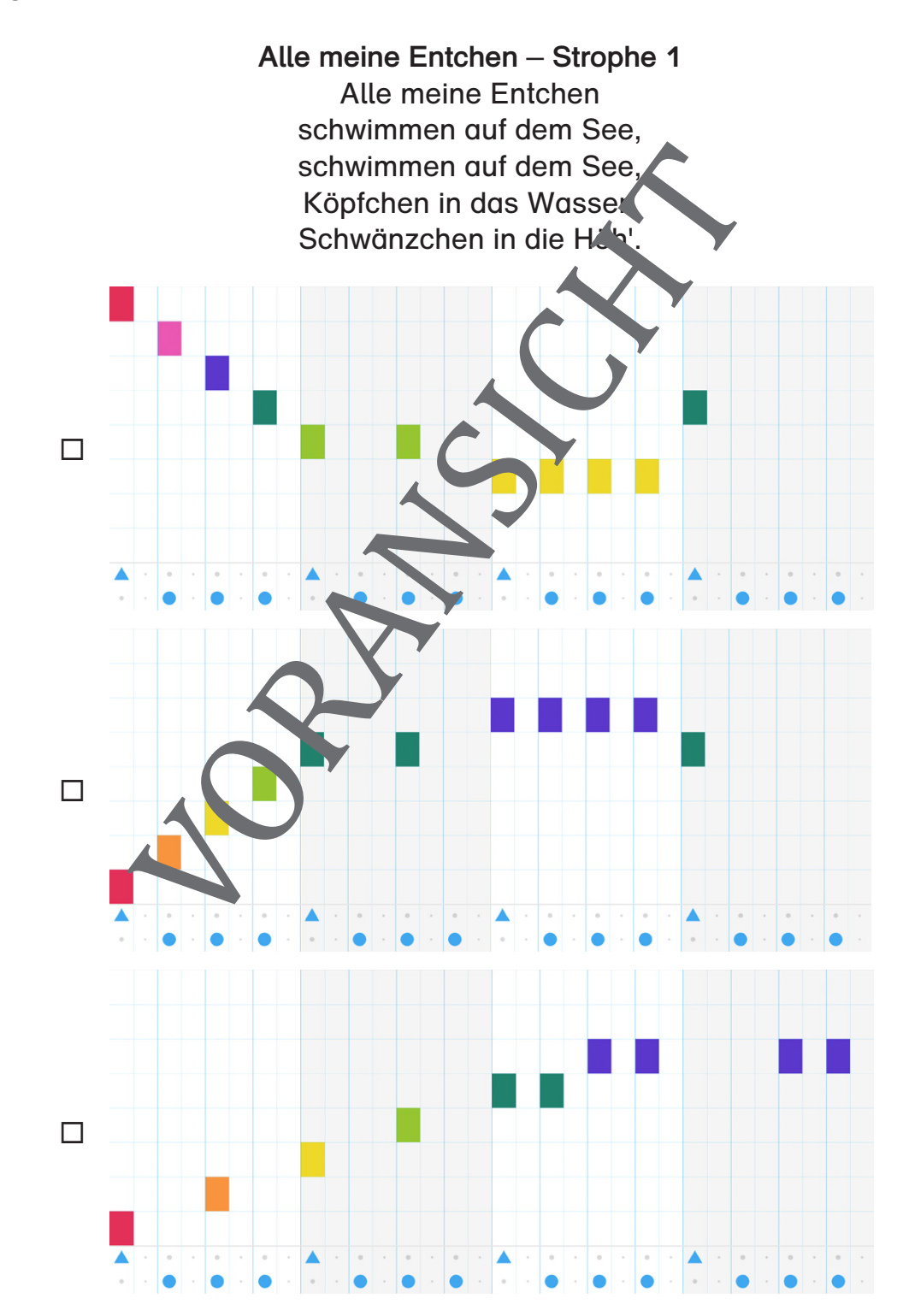

M 1

### **Der Puls der Musik – eine Tonpyramide malen**

**22 (7)** Aufgabe 1: Wenn ihr den "Song Maker" öffnet, ist ein 4/4-Takt und eine Länge von 4 Takten bereits voreingestellt. Super, genau das brauchen wir jetzt.

- a) Schaut euch das Bild genau an.
- b) Baut im "Song Maker" den Rhythmus nach. Dazu braucht ihr die Rhythmusmaschine in den beiden unteren Reihen.
- c) Malt nun die Melodie des Bildes ab, indem ihr die Töne im "Song Maker" auswählt.

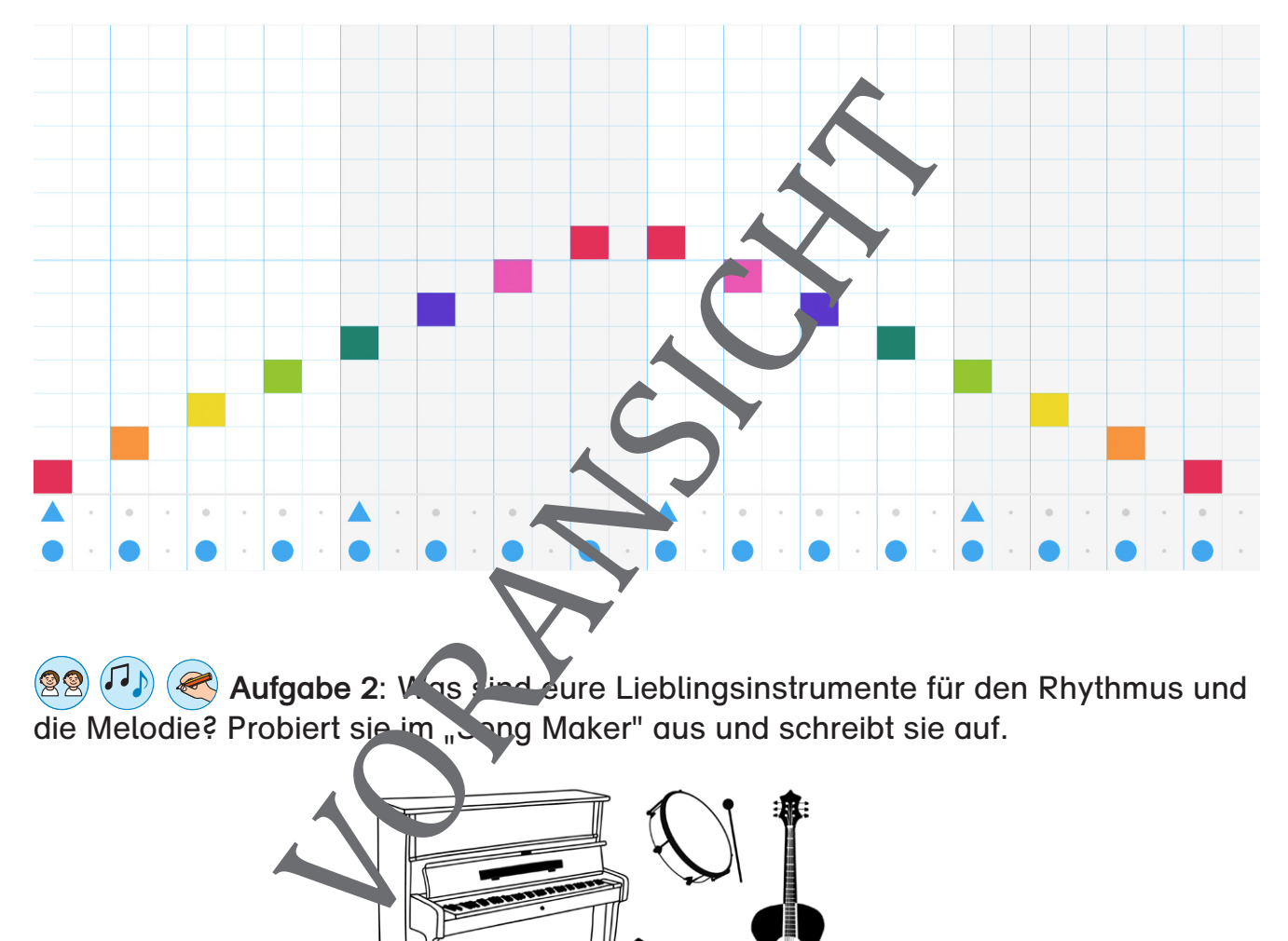

**Aufgabe 2: Was sind eure Lieblingsinstrumente für den Rhythmus und** die Melodie? Probiert sie im "Song Maker" aus und schreibt sie auf.

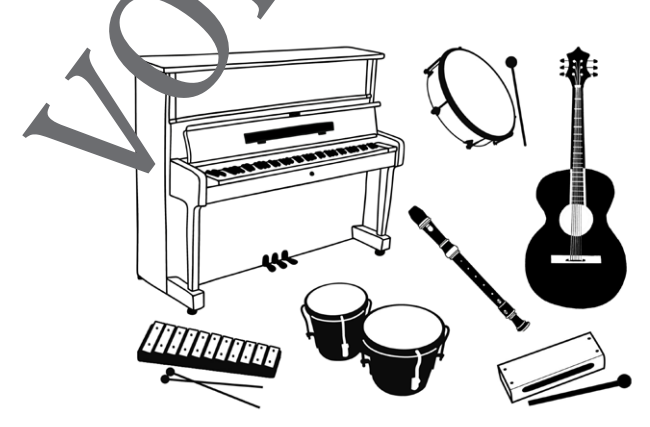

Unser Lieblingsinstrument für die Melodie:

Unser Lieblingsinstrument für den Rhythmus:

M 6

#### **Digital musizieren – Beobachtungsbogen** M 11

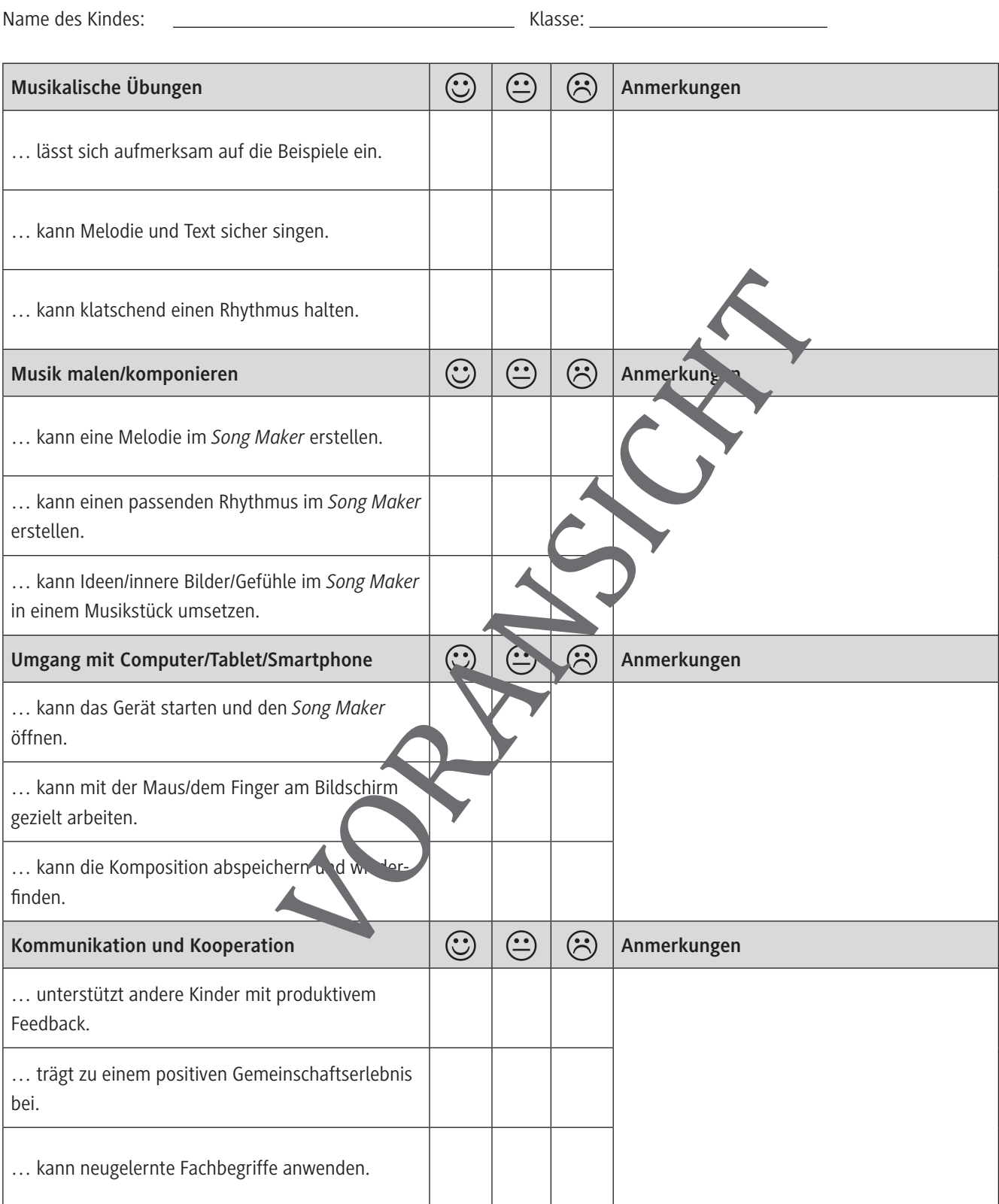

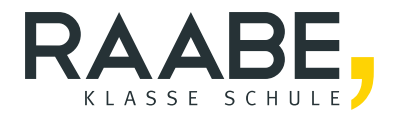

# **Der RAABE Webshop: [Schnell, übersichtlich, sicher!](www.raabe.de)**

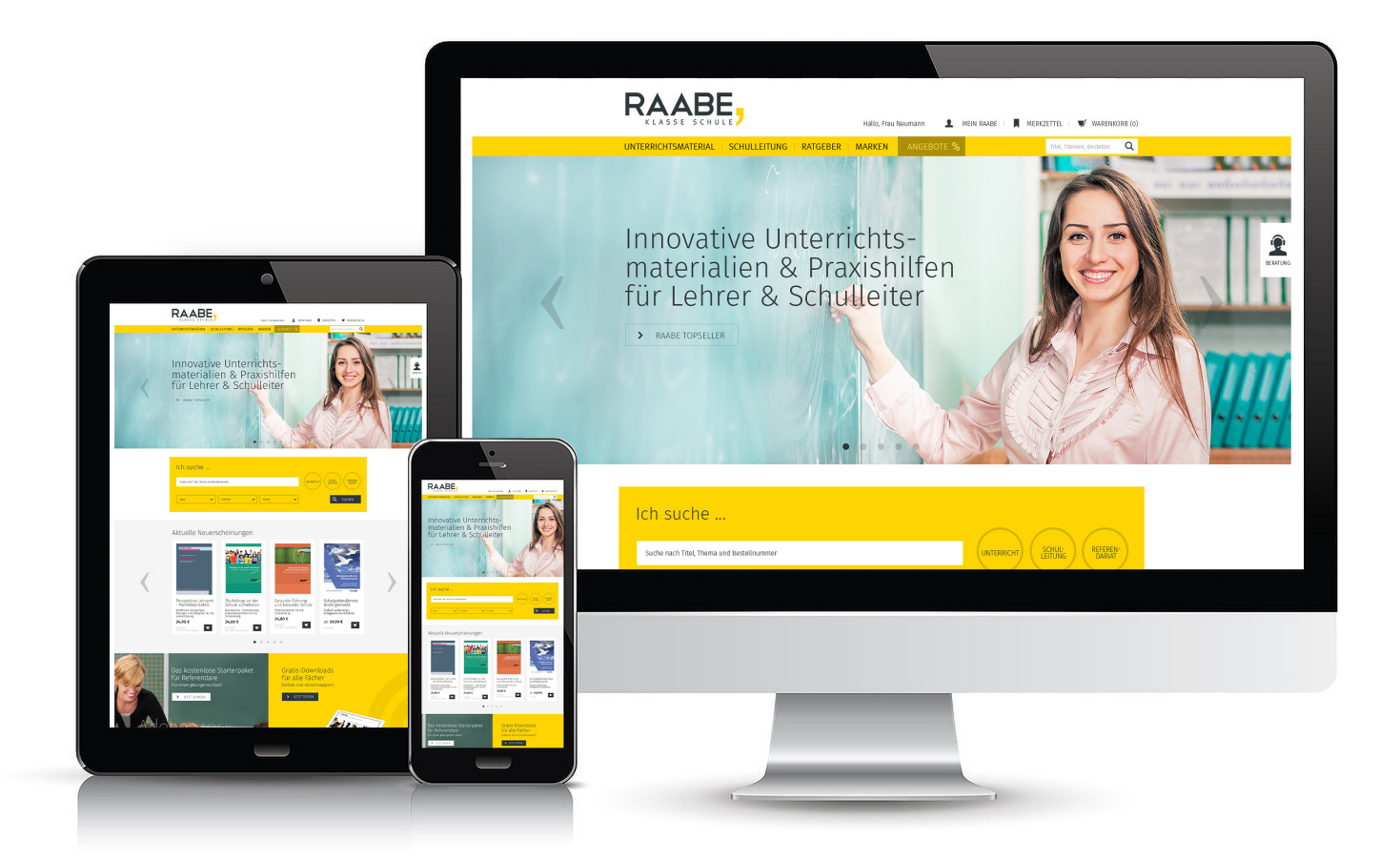

## **Wir bieten Ihnen:**

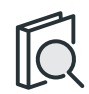

Schnelle und intuitive Produktsuche

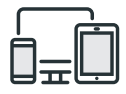

Komfortable Nutzung über Computer, Tablet und Smartphone

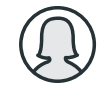

Übersichtliches Kundenkonto

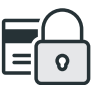

Höhere Sicherheit durch SSL-Verschlüsselung

# **Mehr unter: www.raabe.de**